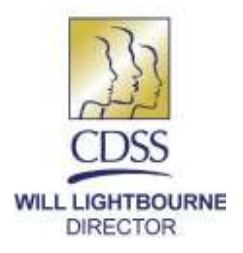

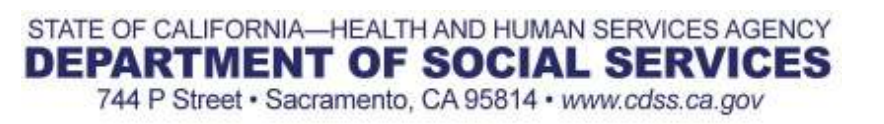

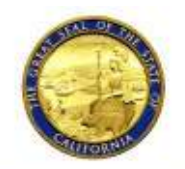

**EDMUND G. BROWN JR. GOVERNOR** 

September 12, 2018

# ALL COUNTY LETTER NO. 18-104

- TO: ALL COUNTY WELFARE DIRECTORS ALL CHIEF PROBATION OFFICERS ALL INDEPENDENT LIVING PROGRAM MANAGERS ALL INDEPENDENT LIVING PROGRAM COORDINATORS ALL FOSTER CARE MANAGERS ALL TITLE IV-E AGREEMENT TRIBES ALL TRANSITIONAL HOUSING COORDINATORS
- SUBJECT: ADDITIONAL CASE PLAN DOCUMENTATION FOR POSTSECONDARY EDUCATION SUPPORT
- REFERENCES: [SENATE BILL \(SB\)](https://leginfo.legislature.ca.gov/faces/billTextClient.xhtml?bill_id=201720180SB12) 12, [SB 1023;](https://leginfo.legislature.ca.gov/faces/billNavClient.xhtml?bill_id=201320140SB1023) EDUCATION CODE (EDC) [79220,](https://leginfo.legislature.ca.gov/faces/codes_displaySection.xhtml?sectionNum=79220&lawCode=EDC) [79221,](https://leginfo.legislature.ca.gov/faces/codes_displaySection.xhtml?sectionNum=79221.&lawCode=EDC) [79226,](https://leginfo.legislature.ca.gov/faces/codes_displaySection.xhtml?sectionNum=79226.&lawCode=EDC) [69516;](https://leginfo.legislature.ca.gov/faces/codes_displaySection.xhtml?sectionNum=69516.&lawCode=EDC) WELFARE AND INSTITUTIONS CODE (W&IC) [16501.1](https://leginfo.legislature.ca.gov/faces/codes_displaySection.xhtml?sectionNum=16501.1.&lawCode=WIC)

## **PURPOSE**

The purpose of this All County Letter is to provide counties with guidance and case plan instructions regarding postsecondary education assistance created by the passing of [Senate Bill \(SB\) 12,](https://leginfo.legislature.ca.gov/faces/billTextClient.xhtml?bill_id=201720180SB12) which became effective January 1, 2018. For the purpose of this letter, "youth" includes children who are 16 years of age or older and nonminor dependents.

## **BACKGROUND**

On October 12, 2017, [Senate Bill \(Chapter 722\) 12](https://leginfo.legislature.ca.gov/faces/billTextClient.xhtml?bill_id=201720180SB12) was signed into law and went into effect on January 1, 2018. The passing of this bill focused on three main components:

 Expanded upon Senate Bill (SB) 1023, which created the Cooperating Agencies Foster Youth Education Support (CAFYES) Program, now known as NextUp, and authorized up to 10 Community College Districts (CCD) to provide services in support of postsecondary education for foster youth. The passage of [SB 12](https://leginfo.legislature.ca.gov/faces/billTextClient.xhtml?bill_id=201720180SB12)

expanded the number of community college districts to up to 20 identified colleges. For more information on this program and associated colleges please visit [CAFYES](http://nextup.cccco.edu/) webpage at the Chancellor's Office. For colleges that are not listed under the CAFYES programs, please see Resources below for programs and services available in your area.

- Directed the California Student Aid Commission to work cooperatively with the California Department of Social Services to create an automated system for verification of foster youth status for federal financial aid.
- Additionally, for youth 16 years of age and older that express interest in pursuing postsecondary education, the case plan must identify an individual or individuals who will assist youth with applications for postsecondary education, including career and technical education, and related financial aid.

# **CASE PLAN DOCUMENTATION**

Although youth may choose not to pursue postsecondary education, it is highly encouraged that postsecondary education is discussed with youth, consistent with the best interests of the youth, and that social workers provide guidance in the realm of postsecondary education. For best practices, social workers may encourage youth to use Child and Family Team meetings as a method to develop an appropriate plan for postsecondary education support. Unless a youth states that he or she is not interested in pursuing postsecondary education, it is essential that the case plan identify an adult individual or individuals who will assist the youth with applications for postsecondary education and related financial aid. The adult(s) identified may include child's high school counselor, Court Appointed Special Advocate, guardian, or any other appropriate adults.

Documentation of a Postsecondary Education Support Person(s) shall be identified in the youth's case plan in CWS/CMS (Attachment A), unless the youth states that postsecondary education will not be pursued. If at any point in the future a youth states that postsecondary education will be pursued, the case plan shall be updated to identify the Postsecondary Education Support Person in CWS/CMS. If the identified individual(s) is/are at any point no longer appropriate to serve as the Postsecondary Education Support Person(s), a new individual must be named in the case plan and documented in CWS/CMS.

# **RESOURCES FOR POST SECONDARY EDUCATION SUPPORT PERSON(S)**

With the identification of a Postsecondary Education Support Person(s), the following resources will assist support person(s) when working with youth pursuing postsecondary education, including key dates and deadlines, campus support programs

#### ALL COUNTY LETTER NO. 18-104 Page Three

and key contracts, college and financial aid application deadlines for applying and attending, and to support youth to successfully enroll in and complete college.

- [Assisting Youth Pursuing Post-Secondary Education: Key Dates & Deadlines for](http://www.jbaforyouth.org/wp-content/uploads/2018/08/Important-Dates-and-Deadlines-for-Applying-and-Attending-Post-Secondary-Education.pdf)  [Applying & Attending](http://www.jbaforyouth.org/wp-content/uploads/2018/08/Important-Dates-and-Deadlines-for-Applying-and-Attending-Post-Secondary-Education.pdf)
- [The Financial Aid Guide for California Foster Youth](http://www.jbaforyouth.org/ca-fy-financial-aid-guide/)
- **•** Foster Youth Educational Planning Guide
- Case Management Check-In Guide: A Chronological Guide to Assist Case [Managers Working with College Students](http://www.jbaforyouth.org/casemanagementcheckinguide/)
- [Community College Career and Technical Education Programs](http://www.cccmypath.org/)
- [California College Pathways Student Website](http://student.cacollegepathways.org/)

For questions regarding this letter, please contact the Transition Age Youth Policy Unit at (916) 651-7465 or **TAYPolicy@dss.ca.gov** or please visit our website at [http://www.cdss.ca.gov/inforesources/Foster-Care.](http://www.cdss.ca.gov/inforesources/Foster-Care)

Sincerely,

## **Original Document Signed By:**

GREGORY E. ROSE Deputy Director Children and Family Services Division

**Attachment** 

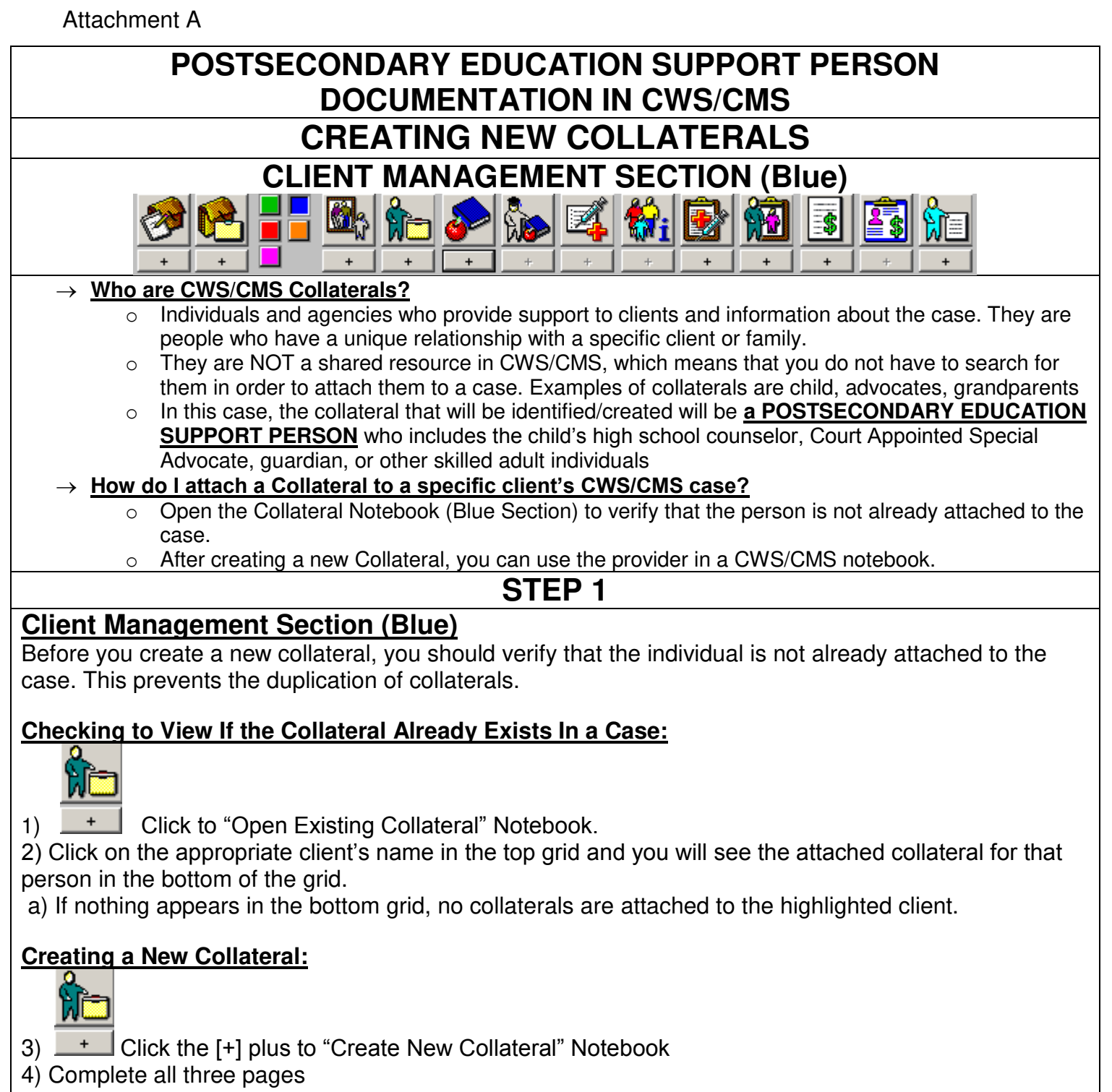

- **a) ID Page**
- i) Name, Agency, Phone
- **b) Address Page**

**c) Related Clients Page**: i) Tell CWS/CMS the relationship

ii) You can relate one collateral to multiple clients in the same case

**Once you have created the Collateral, they are automatically attached to the case and ready for you to use:** 

5) Click back to the notebook where you need to use the collateral and he/she should be available in the drop-down list of collaterals

\*\*Adapted from CWS/CMS Training, 2005

# Attachment A **SECTION 2: Adding a Postsecondary Education Support Person to Existing Case Plans**

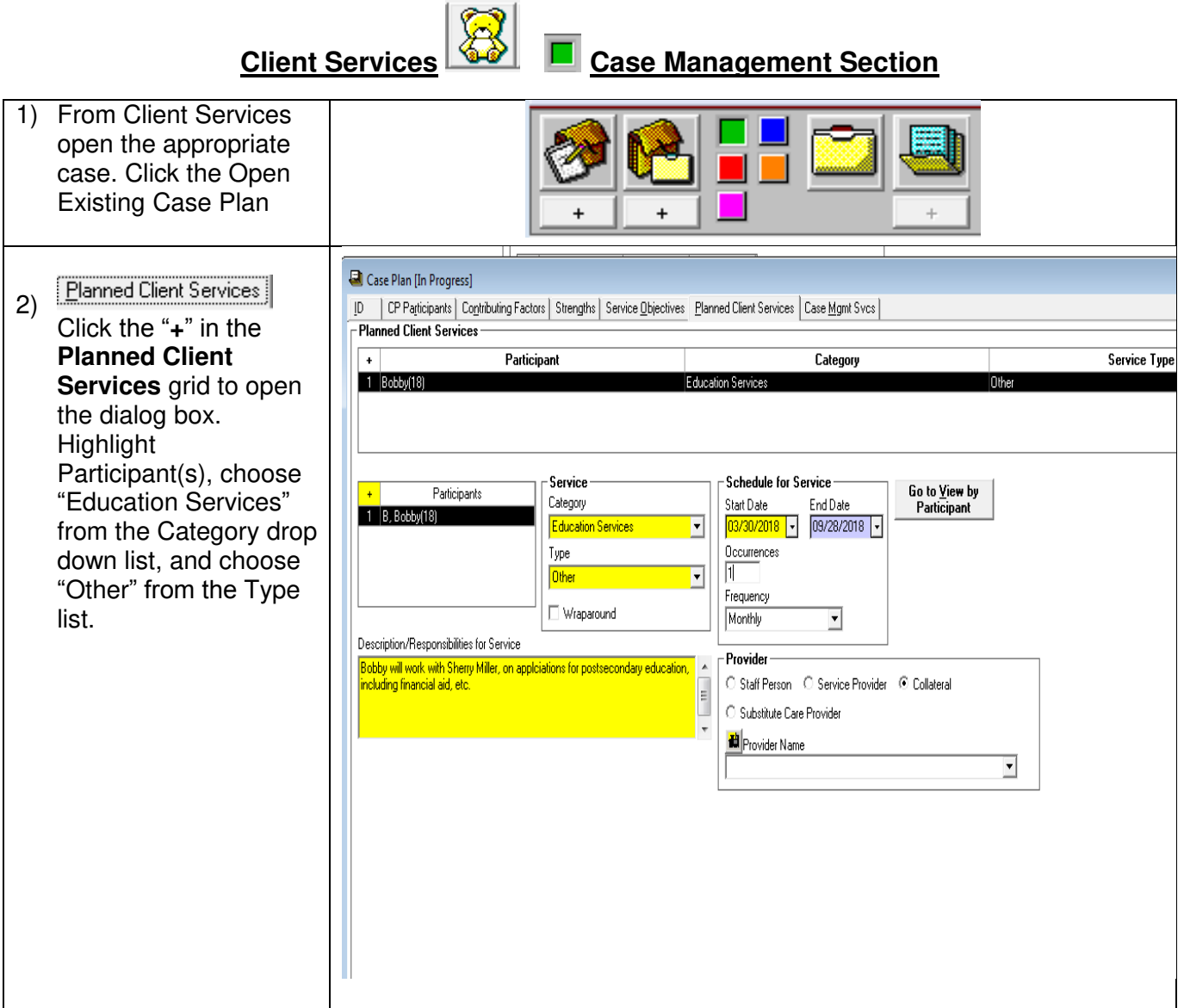

# Attachment A

1) From Client Services open the appropriate case. Click the Open Existing Case Plan 3) In the Provider frames **Provider** on the Planned Client O Staff Person | O Service Provider | O Collateral Services tab Click the 'Collateral" from the C Substitute Care Provider Provider type radial button list <mark>劃</mark>Provider Name 4) Click on the  $\mathbf{H}$  to  $\overline{\mathbf{v}}$ perform a Search for the Provider Name, which in this case would be the COLLATERAL Provider. 5) Select the Provider Name from the dropdown menu. I6) When Collateral City Case Plan (Dr Progress) Provider is identified, [0] [CPPatchers] Copiculity ados [Deeghe] Server\_beckets\_thence Centers (Catalogy Sver]<br>- Planned Client Services complete the Badi Service Typ 21 **Maria Every Star** Description/Responsibi lities for Service and indicate the name of Service **Schedule for Service** Putcher in Go to View by<br>Participant Category Sist Dale End Date<br><mark>(03/30/2019 -</mark> 09/28/2019 the child and who the **ПРИ В. Вобоугте:** F Education Service child will work with in Occurence:<br>N Type  $36a$ 킈 completing necessary Frequency E Maparound  $\tilde{\mathbf{v}}$ **Nonthly** post-secondary Description-Tiesnance all ex Ins Service Provider-Bebby will work with Sherry Miler, on apple allong for postspoondagy adust<br>including linences and, etc.  $\cdot$  1 m  $\cdot$ applications, including C Stat Petcon C Service Francisc IR Collabor Substage Card Provider financial aid on an as **B** Powder Name needed basis. Note 회 this is a required field and must be completed.

# Attachment A

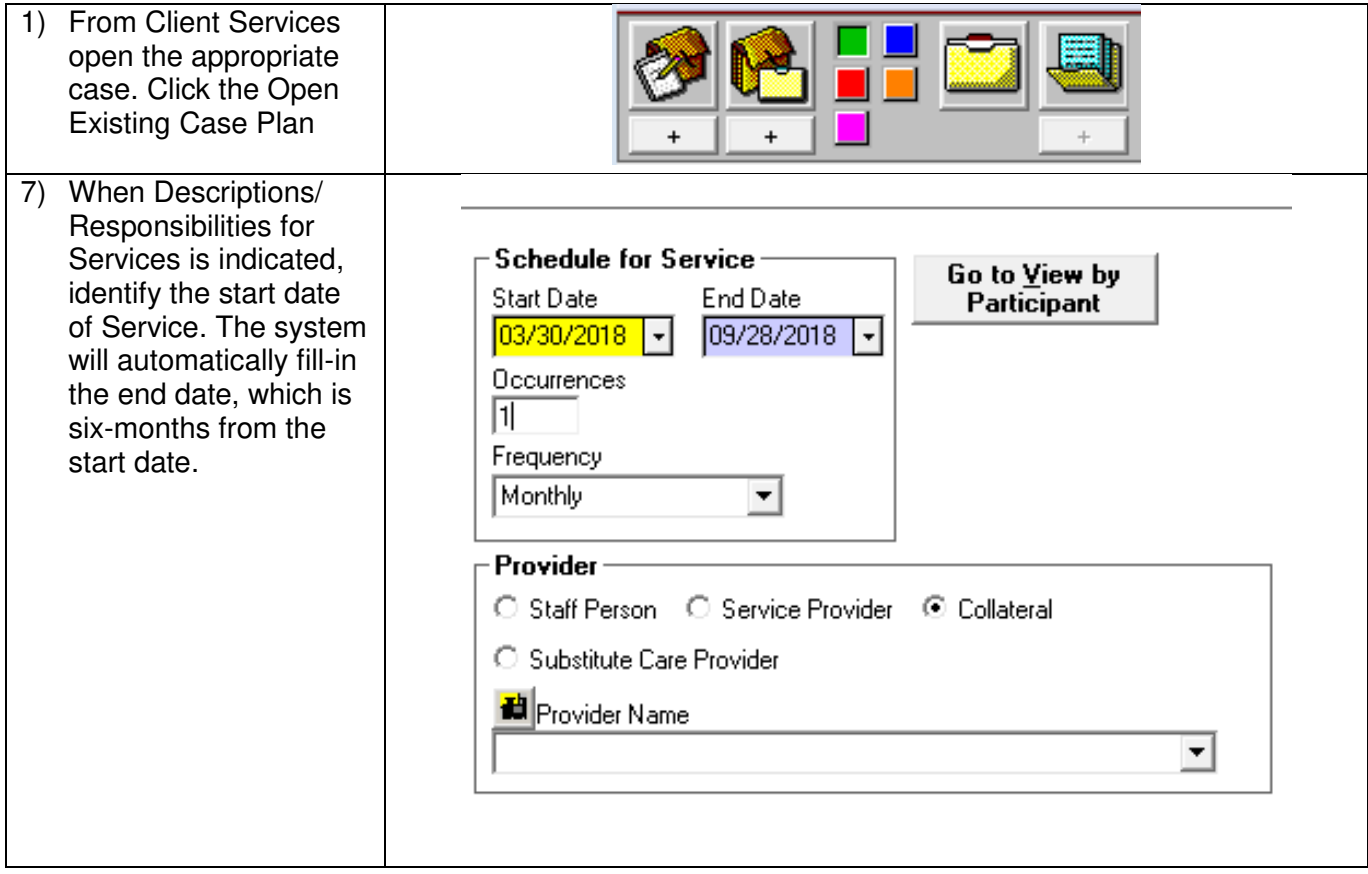

\*\*Adapted from CWS/CMS Guide: Creating an Initial Case Plan